# 基于多目标优化的免疫遗传算法 在 Matlab 环境中的实现

#### 陈 峰,秦 斌

(湖南工业大学 电气与信息工程学院,湖南 株洲 412008)

摘 要:阐述了基于多目标优化的免疫遗传算法基本原理,合理地在抗原聚类算法中引入孤立度算法。在 该算法中,将优化问题的可行解对应于抗体及 pareto 最优个体对应于抗原,并运用改进的抗原聚类算法不断更 新抗原群中的抗原,从而得到分布均匀的 pareto 最优解。并探讨了在 Matlab 环境下应用免疫遗传算法实现多目 标优化,主要对增强度计算、pareto 求优、抗原聚类等进行了算法实现。并以实例说明其在 Matlab 环境中实现 的可行性。

关键词:多目标优化;Matlab;pareto 解;免疫遗传算法 中图分类号: TP273<sup>+</sup>.5 文献标识码:A 文章编号:1673-9833(2007)02-0092-04

# Realization of Immune Genetic Algorithm Based on Multi-Objective Optimization in Matlab

#### Chen Feng, Qin Bin

(College of Electric & Information Engineering , Hunan University of Technology, Zhuzhou Hunan 412008, China)

Abstract: The basic principle of immune algorithm based on multi-objective optimization is illustrated and in a isolation degree algorithm is rationally lead into cluster algorithm. In algorithm, the feasible solutions are regarded as antibodies and pareto optimal solution antigens preserved in an antigen population updated by a improved cluster algorithm. Then, the realization of multi-objective optimization in Matlab environment by using Immune Genetic Algorithm is discussed, especially for the algorithmic realizations of strength degree calculation, Pareto optimal solution, and hyper mutation. Finally, a practical example is made to illustrate the feasibility of the suggested algorithm in Matlab environment.

Key words multi-objective optimization; Matlab pareto optimal solution; Immune Genetic Algorithm

# **0 引言**

许多现实中的决策问题都要考虑多个目标函数的 同时优化问题,这类问题称之为多目标优化问题 (Multi-Objective Optimization)。通常多目标问题中各个 目标函数不可能找到使每个函数都同时满意的解,而 只能是在各目标函数之间进行协调折衷[1 ]。在过去的 一段时间里,国内外学者提出了许多的多目标优化算 法。如文献[2]提出了 SPEA 充分利用 pareto 最优解的概 念,将种群的最优个体储存在种群外,通过不断更新 而获得 pareto 最优解, 但该方法获得在各个子目标都 同时达到最少值的 pareto 最优解所在区域内, 所获 pareto 最优解较少;文献[3]提出了 pareto 遗传算法,可 以搜索到整个 pareto解集,但是解集分布极不均匀。本 文中,将免疫遗传算法应用到多目标优化中,且将孤 立度等概念应用到抗原聚类算法中,从而实现多目标 优化,通过这种办法不仅能保存较好的 pareto 最优个 体,而且 pareto 解集分布均匀,有利于决策者根据需

收稿日期:2006-12-21

作者简介:陈 峰(1982-),男,湖南衡阳人,湖南工业大学硕士生,主要研究方向为计算机过程控制; 秦 斌(1963-),男,河北承德人,湖南工业大学教授,博士,硕士生导师,主要从事复杂系统建模与优化控制 方面的研究.

要做出判断,选取合适的折衷解。

# **1 多目标优化免疫遗传算法**

#### **1. 1 免疫算法的基本原理**

在自然界的演化过程中,生物体通过遗传(后辈与 父辈非常相似)、变异(后辈与父辈不完全相同)来适应 外界环境,一代又一代地优胜劣汰,发展进化[4]。而 由生物免疫原理可知:生物免疫系统通过细胞的分裂 和分化,自动产生相应的抗体来抵御入侵生命体的抗 原,这一过程称为免疫应答<sup>[5]</sup>。免疫遗传算法是模拟 遗传和免疫应答原理而提出的一种算法,它将实际求 解问题的目标函数作为抗原, 将抗体作为问题的解[5]。 由于免疫系统有学习、记忆、自适应、群体多样性等 特点,因此,将免疫遗传算法用来解决实际问题已成 为时兴的研究领域。

#### **1 . 2 多目标优化问题与免疫遗传算法知识点**

1)具有 *m* 个变量,*n* 个目标,*t* 个约束条件的多 目标函数的数学描述[1]:

 $(VP) \min fun(x) = [fun_1(x), fun_2(x), \cdots, fun_n(x)];$ 

s.t. *g<sub>i</sub>*(*x*)≤0, *i*=1,2,…, *t*;  $x = [x_1, x_2, \cdots, x_m]$ 2)pareto 最优解

pareto 解又称非劣解。如果我们设*x* = [*x*<sup>1</sup> , *x*<sup>2</sup> ,…, *x<sup>m</sup>* ] 是(VP)的最优解,如果找不到一个解*x*\*,使得 *fun*(*x*\*)≤ *fun*(*x*)成立,也就是说找不到 *x*\* 使得 *fun<sup>i</sup>* (*x*\*)≤ *fun<sup>i</sup>* (*x*),  $i=1,2,\cdots,n$ 均成立, 那么 *x* 就是 pareto 解。

3)增强度

设*x*,*y*∈*X*,*X*是所有抗体的集合;若*fun<sup>i</sup>* (*x*)≤*fun<sup>i</sup>* (*y*), *i*=1,2,…,*n* ,则*x*对应*y*的增强度*d<sup>y</sup>* (*x*)=1;若*fun<sup>i</sup>* (*x*)>*fun<sup>i</sup>* (*y*), *i*=1,2,…,*n*,则*x*对应*y*的增强度*d<sup>y</sup>* (*x*)= -1;其它的时候, 则 *x* 对应 *y* 的增强度 *d<sup>y</sup>* (*x*)=0。

4)孤立度

个体 *x* 的邻域 *U*(*x*)定义为该群体中与个体 *y* 的距离 小于*δ*的个体的集合,而个体 *x* 的孤立度定义为其邻 域 *U*(*x*)中个体的数目,即孤立度 *deg*(*x*)=|*U*(*x*)|。孤立度 越大,该个体对种群的贡献就越小,则个体被选择的 机会也应越小[1]。

5)抗原聚类

随着迭代次数的增加,抗原群体的数目不断地增加, 抗原与抗原之间具有相互竞争力,因此在不破坏抗原群的 平衡特性条件下对抗原群进行聚类算法[6]。

其算法步骤为:

Step1 置初始抗原群为 *C*,每个个体作为一个聚 类群;

Step2 如果聚类群的个数小于等于 N, 跳到 Step5,否则跳到下一步;

Step3 计算每 2 个抗原聚类群的欧几里得距离, 即计算||*pareto<sup>i</sup>* - *pareto<sup>j</sup>* || ;

Sten4 找出抗原聚类群中距离最少的 2 个聚类 群,将之合并为一个大的聚类群。如果聚类群的个数  $\pm$ 于  $N$ , 则跳到第 3 步;

Step5 对于每一个聚类群,根据孤立度的大小将 孤立度大的个体移出聚类群;

Step6 将每个聚类群中个体集合起来组成新的抗 原群。

我们根据基于多目标的免疫遗传算法原理[7]就可 以得出程序流程图,如图 1 所示:

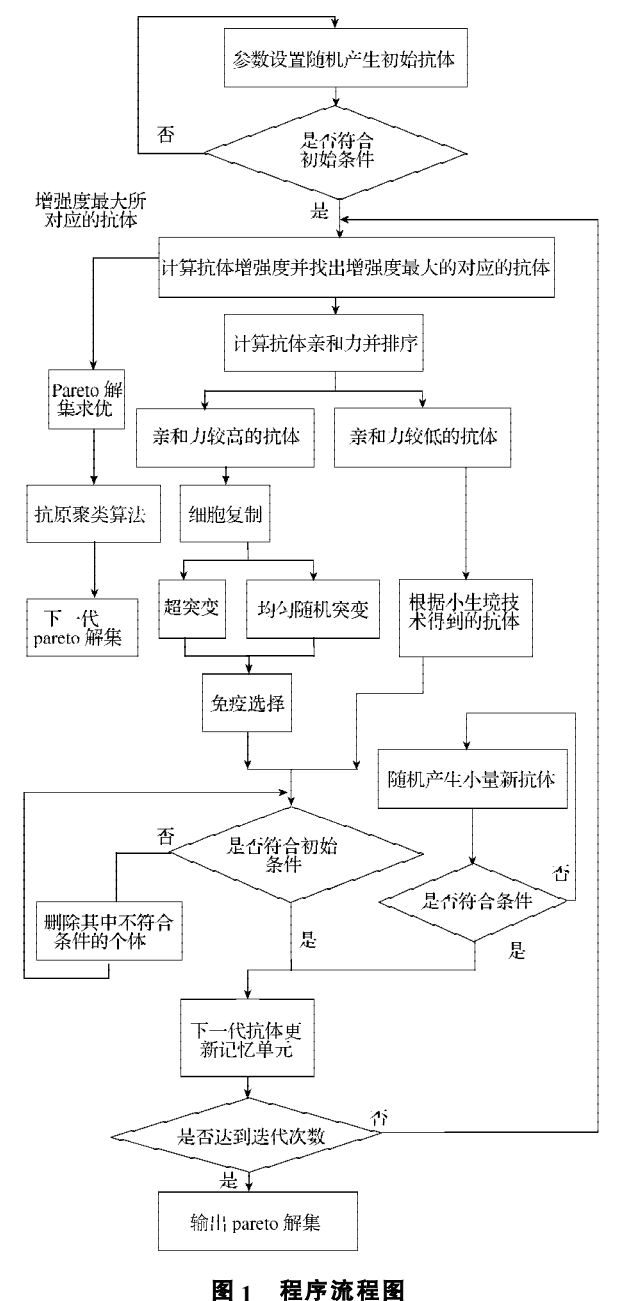

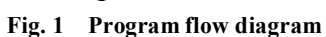

6)免疫遗传算法的主要思想

充分运用 pareo 最优解的概念, 通过复制抗体群中 最优个体到抗原群,在抗原群中通过抗原聚类算法来 达到更新抗原群的 pareto 解并能均匀分布。将抗原群

作用于抗体群,选择与当前抗原群亲和力高的抗体进 行复制,突变;而亲和力低的抗体进行相互抑制,并 随机产生一定数量的新抗体加入抗体群中,形成新的 抗体群。即抗体群→亲和力选择→复制→突变→免疫 选择 + 未被选择的抗体进行相互抑制得到的抗体群 + 随机产生的新抗体→下一代抗体。而在抗原群中即抗 原群→抗原聚类算法→新一代抗原群。

## **2 算法实现**

Matlab 作为优秀的应用软件,它有很多由系统提 供的处理矩阵的现成的函数,因此可以大大减少程序 量,使程序简单易懂。用 Matlab 进行编程有简单、简 短等优势,虽然与 c 语言等高级语言相比存在着运行 效率低的缺陷,但对于运算效率要求不太高的场合非 常合适。在很多文献中都有用 Matlab 实现标准遗传操 作(选择,交叉,变异)、单目标免疫算法的论述[5,6], 本文主要是基于多目标优化的免疫遗传算法在 Matlab 中实现,在这里我只就多目标优化免疫遗传算法中的 独到之处进行介绍, 例如: 增强度计算, pareto 求优, 聚类算法。

#### **2. 1 对所有的抗体求其增强度值**

其中:*fun* 是目标函数,*strvalue* 是种群的增强度。 *function* [*strvalue*]=*strength*(*fun*) //增强度计算,*fun*=[*fun*<sup>1</sup> , *fun*<sup>2</sup> ]是目标函数。

```
[px,py]=size(fun);
```

```
strvalue=zeros(px,1);
```

```
for i=1:px
```

```
for j=1:px
```

```
 b=fun(i,:)<=fun(j,:);
```
if  $all(b) == 1$ 

```
strvalue(i)=strvalue(i)+1;
```

```
else if any(b) == 0
```

```
 strvalue(i)=strvalue(i)-1;
```

```
else
```

```
 strvalue(i)=strvalue(i);
```

```
 end
```
end

### end

#### **2.2 pareto解集求优**

增强度最大所对应的抗体存入 *pareto* 解集中,再 对解集进行去劣存优,找出非支配解。

其中:参数 *bestindividual* 是增强度最大的抗体, *l e n g t h* 是每个变量所对应的染色体的编码长度, *calobjvalue* 函数的功能是实现目标函数的计算。 *function*[*pareto*]=*keepexcellent*(*pareto*,*bestindividual*, *length*) *pareto*=*vertcat*(*pareto*,*bestindividual*); *fun*3=*calobjvalue*(*pareto*,*length*); // 计算*pareto*解集中的

```
目标函数值
```
*i*=1;

```
[px,py]=size(pareto);
```
while *i*<=*px*

for *j*=1:1:*px* // 如果第 *i* 行所有的变量都大于第 *j* 行 变量

```
if i~=j&all(fun3(i,:)>=fun3(j,:))==1
        fun3(i,:)=[]; //fun3中第i行变量删除
       pareto(i,:)=[]; // pareto中第i行变量删除
       px=px-1;
       break // 终止最内的一个循环
     end
end
```
*i*=*i*+1;

end

#### **2.3 抗原聚类实现**

将孤立度概念引入抗原聚类算法中,根据孤立度 大小来实现抗原聚类,这样找出的 *pareto* 解集分布更 均匀。

```
其中:参数 length 是每个变量对应的染色体的编码
长度,Calobjvalue 函数的功能是实现目标函数的计算。
function [pareto]=clustering(pareto,length)
fun9=calobjvalue(pareto,length); // 计算函数值
[px,py]=size(pareto);
if px>30 // 本例中初始设置的聚类群体个数
      a=fun9(2,:)-fun9(1,:);
       minvalue=norm(a);
      b=[pareto(1,:);pareto(2,:)];
      for i=1:px-1 //找出欧里几何距离最少的二个聚类
群体进行合并
       for j=i+1:px c=fun9(j,:)-fun9(i,:);
             d=norm(c);
             if d<minvalue
                minvalue=d;
                b=[pareto(i,:);pareto(j,:)];
             end
         end
    end
[m,n]=size(b); // 计算群体孤立度,将孤立度大的个体
移出抗原群
```

```
fun10=calobjvalue(b,length); // 二个欧里几何距离最少
的个体组成的新群体
```

```
e=1; f =1; // 计算新群体中个体的孤立度
```

```
for i=1:px
```

```
 if norm(fun9(i,:)-fun10(1,:))<=0.10
```

```
 e=e+1;
```
end

```
 if norm(fun9(i,:)-fun10(2,:))<=0.10
```

```
 f=f+1;
```

```
end
```

```
end
```
for *i*=1:*px* // 比较新群体个体孤立度,将孤立度大的个 体移出 *pareto* 解集

if  $e$ *>*= $f$ & $parento(i,:)$ == $b(1,:)$  $pareto(i,:)$ =[]; break end if *e*<*f*&*pareto*(*i*,:)==*b*(2,:)  $pareto(i,:)=$ []; break end

end end

## **3 数值模拟**

为了验证免疫遗传算法应用在多目标优化问题上 的有效性,本文选取了一个通用的测试问题。

 $(VP)$  *min Fun*(*x*)=[*fun*<sub>1</sub>(*x*), *fun*<sub>2</sub>(*x*)];

 $\lim_{x_1}(x)=x_1+2*x_2$ ;  $\lim_{x_2}(x)=-x_1-x_2$ ;

0 ≤  $x_1$  ≤ 1,0 ≤  $x_2$  ≤ 1;  $x=[x_1, x_2]$  ∘

图 2 是普通多目标优化算法得到的pareto解集。采 用免疫遗传算法求解,取初始种群个数 *popsize*=100、 染色体编码总长度 *chromlength*=20、每个变量的染色 体编码长度 *length*=10、克隆选择算子 *pks*=0.085、免疫 选择算子 *pis*=0.095、新增随机抗体算子 *pr*=0.01、迭代 次数为 1 000 次, 其运行结果如图 3 所示。对比图 2 与 图 3 可知:免疫遗传算法比普通的多目标优化算法搜 索的 *pareto* 解集分布均匀,方便决策者根据自己的需 要做出让自己满意的结果。而普通的多目标优化算法 得出的解集中在子目标的最优解附近,整体分布不均匀。

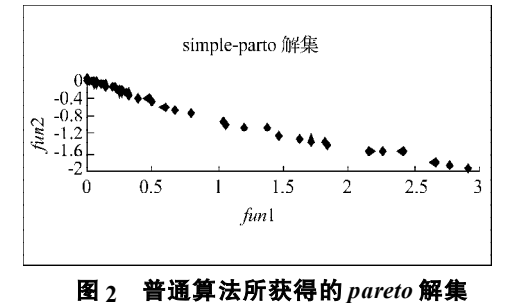

**Fig. 2** *pareto***-optimal solution of simple algorithm**

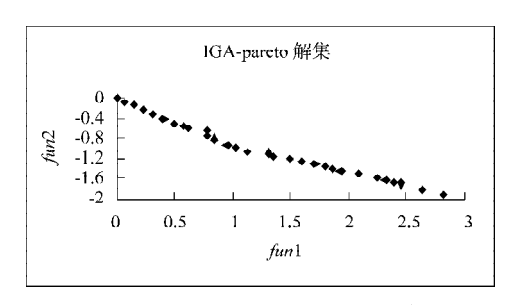

#### **图 3 免疫遗传算法所获的** *pareto* **最优解**

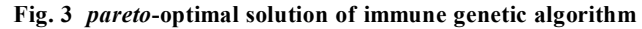

## **4 结论**

本文用 Matlab 语言编写了基于多目标优化的免疫 遗传算法程序,并给出了增强度计算、pareto 最优解、 抗原聚类等的 Matlab程序代码。程序在 Matlab6.5.1 中 调试通过,说明了用 Matlab 实现基于多目标优化的免 疫遗传算法的可行性,且从数据上表明免疫遗传算法 在解决多目标优化问题时优于普通多目标优化算法。 从其优化过程来看,虽然迭代次数较大,其所需时间 却要小于普通多目标优化算法,这说明利用免疫遗传 算法研究多目标优化问题具有一定的先进性。另外, 对于将免疫遗传算法应用到工程实践如 PID 参数整定 中还需进一步探讨。

#### 参考文献:

- [1] 孟红云,刘三阳. 基于自适应领域选择的多目标免疫进化 算法[J]. 系统工程与电子技术,2004,26(8):1107-1111.
- [2] Zitzler E, Thiele L. Evolution Algorithms for Multiobjective Optimization. Methods and Application[D]. Zurich: Swiss Federal Institute of Technology, 1999.
- [3] 朱学军,攀 登,王安麒,等. 混合变量多目标优化设计 的 pareto 遗传算法实现[J].上海交通大学学报, 2000, 34  $(3): 411 - 414.$
- [4] 李人厚. 智能控制理论和方法[M]. 西安:西安电子科技大 学出版社, 1999: 169-173.
- [5] 陈丽安,张培铭. 免疫遗传算法在MATLAB环境中的应用 [J]. 福州大学学报: 自然科学版, 2004, 32 (5): 554-559.
- [6] Abido M A. Enviromental/Economic Power Dispatch Using Multiobjective Evolutionary Algorithms[J]. IEEE TRANSACTIONS ON POWER SYSTEM, 2003, 18 (4): 1529-1537.
- [7] 黄席樾,张著洪. 基于免疫应答原理的多目标优化免疫算 法及应用[J]. 信息与控制, 2003, 32 (3): 209-213.
- [8] 谭湘强,钟映春,张学习,等. 基于 MATLAB 遗传算法 (SGA)实现[J]. 广东自动化与信息工程,2002(2):7-9.